Sie möchten eine höhere Anzahl Schokolade einer Sorte bestellen? Legen Sie die Sorte in den Warenkorb. Klicken Sie auf "Zur Kasse". Im Warenkorb können Sie die Menge einfach anpassen – sie müssen nicht mit "Enter" bestätigen, sondern nur die Anzahl eingeben. Der Warenkorb aktualisiert sich automatisch!

Tafelschokolade Vollmilch mit 38% Kakaoanteil

 $\overline{\phantom{a}}$ 

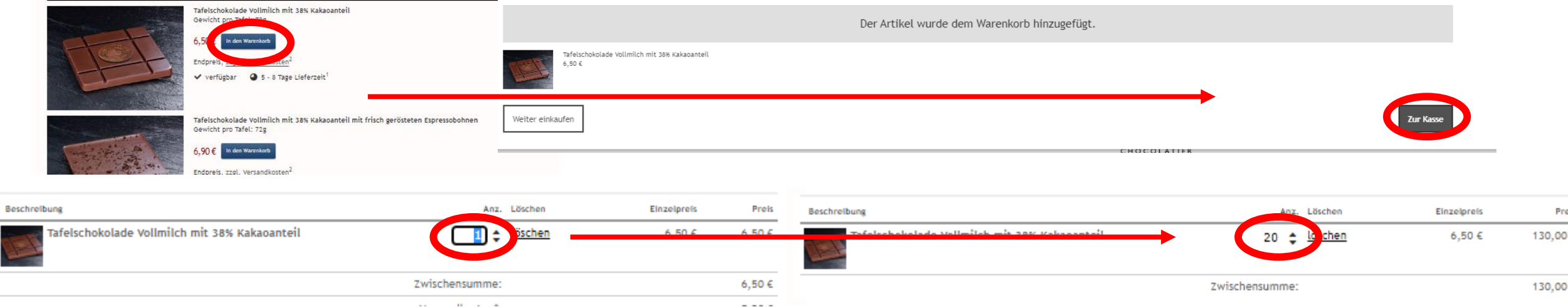